## **ЮЖНО-УРАЛЬСКИЙ ГОСУДАРСТВЕННЫЙ УНИВЕРСИТЕТ**

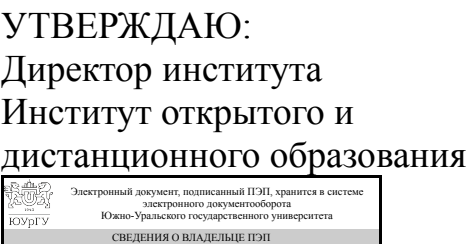

Дата подписания: 24.09.2021 А. А. Демин

Кому выдан: Демин А. А. Пользователь: deminaa

#### **РАБОЧАЯ ПРОГРАММА**

**дисциплины** ДВ.1.02.01 Решение конструкторско-технологических задач с использованием программных средств **для направления** 15.03.05 Конструкторско-технологическое обеспечение машиностроительных производств **уровень** бакалавр **тип программы** Прикладной бакалавриат **профиль подготовки** Технология машиностроения **форма обучения** заочная **кафедра-разработчик** Техника, технологии и строительство

Рабочая программа составлена в соответствии с ФГОС ВО по направлению подготовки 15.03.05 Конструкторско-технологическое обеспечение машиностроительных производств, утверждённым приказом Минобрнауки от 11.08.2016 № 1000

Зав.кафедрой разработчика, к.техн.н., доц.

Разработчик программы, к.экон.н., доцент

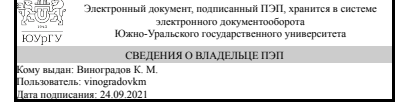

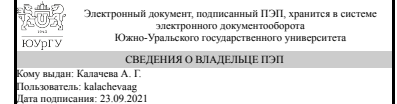

К. М. Виноградов

А. Г. Калачева

#### **1. Цели и задачи дисциплины**

Целью дисциплины является формирование у студентов багажа знаний о современных программных средствах, применяемых при решении конструкторскотехнологических задач, а также развитие практических навыков решения частных прикладных задач конструктора и технолога. Задачи дисциплины: ознакомить студентов с возникающими в профессиональной деятельности конструкторскотехнологическими задачами; показать возможности использования программных средств при решении конструкторско-технологических задач; научить студентов работать в прикладных программных средствах на примере математического ПО, например Mathcad и другие; научить студентов решать прикладные конструкторскотехнологические задачи в программном пакете символьной алгебры (Mathcad и другие).

#### **Краткое содержание дисциплины**

Дисциплина направлена на освоение студентами программных средств, применяемых при решении конструкторско-технологических задач, использование которых позволяет осуществлять эффективную конструкторско-технологическую подготовку производства. В рамках дисциплины студенты знакомятся со следующими вопросами: понятие конструкторско-технологических задач; возникающие на производстве повседневные задачи и способы их решения; введение в программные средства и символьную алгебру; программа символьной алгебры (Mathcad и другие); правила работы с программой символьной алгебры, основные панели инструментов и панели меню; применение инструментария программы символьной алгебры при решении вычислительных задач, при упрощении выражений и уравнений, при построении графиков, при работе с матрицами, при интегрировании и дифференцировании, при статистических исследованиях случайных выборок. На практических занятиях студенты развивают навыки решения различных математических задач в программной среде Mathcad и аналогичных, а также решают индивидуальные конструкторско-технологические задачи. В результате освоения дисциплины у студентов формируется четкое понимание о месте систем автоматизированного проектирвоания в машиностроении, их инструментальных средствах, применяемым при конструкторскотехнологической подготовке производства.

#### **2. Компетенции обучающегося, формируемые в результате освоения дисциплины**

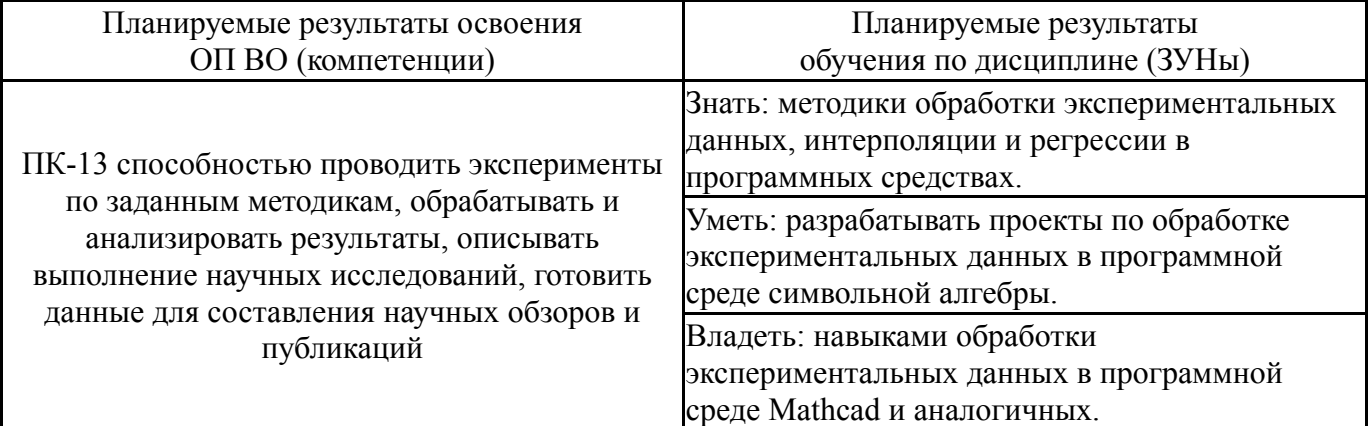

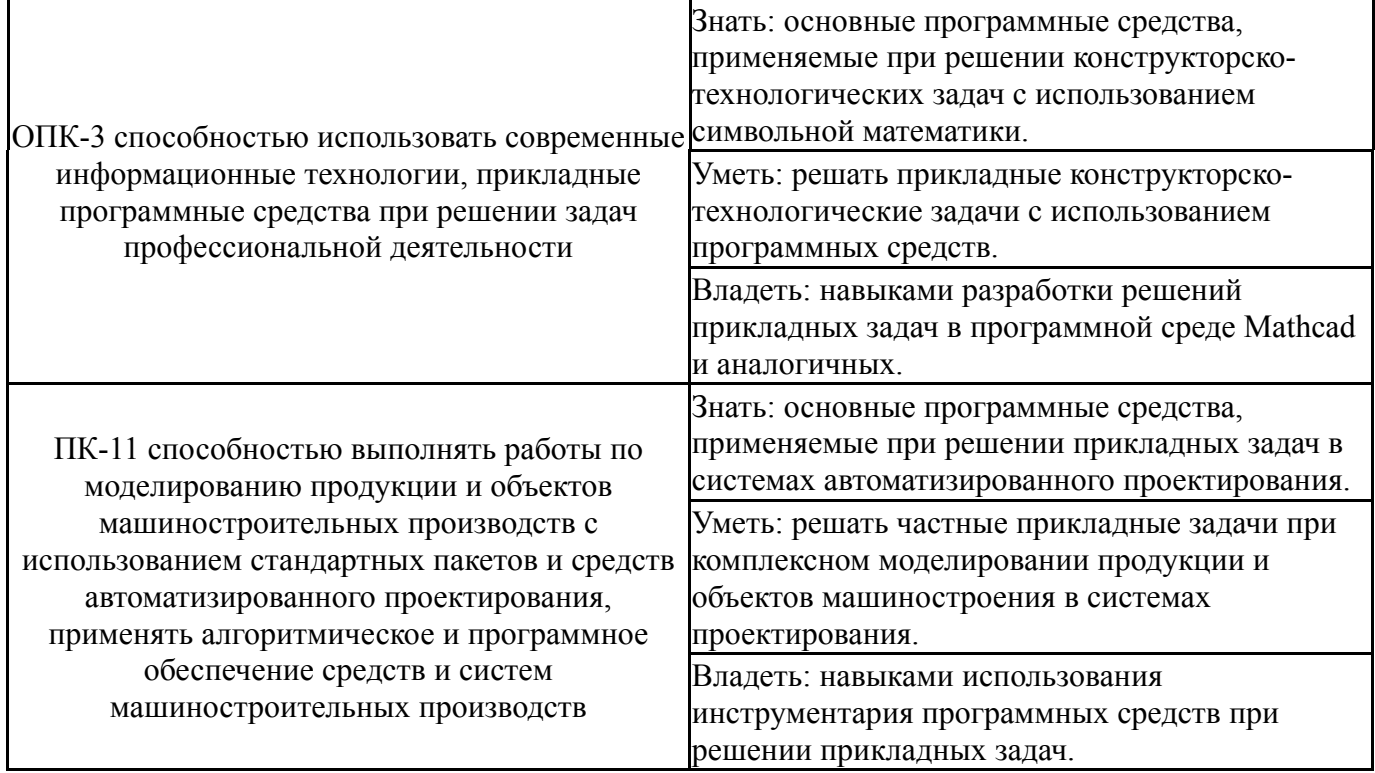

### **3. Место дисциплины в структуре ОП ВО**

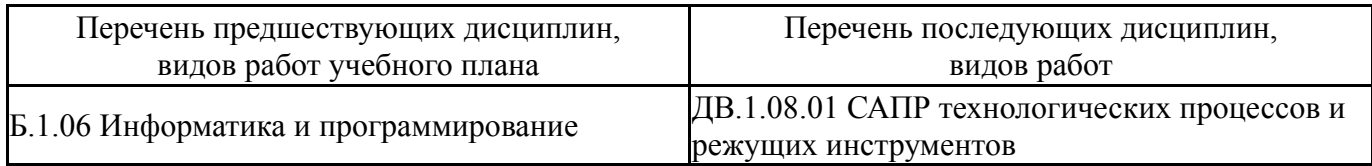

Требования к «входным» знаниям, умениям, навыкам студента, необходимым при освоении данной дисциплины и приобретенным в результате освоения предшествующих дисциплин:

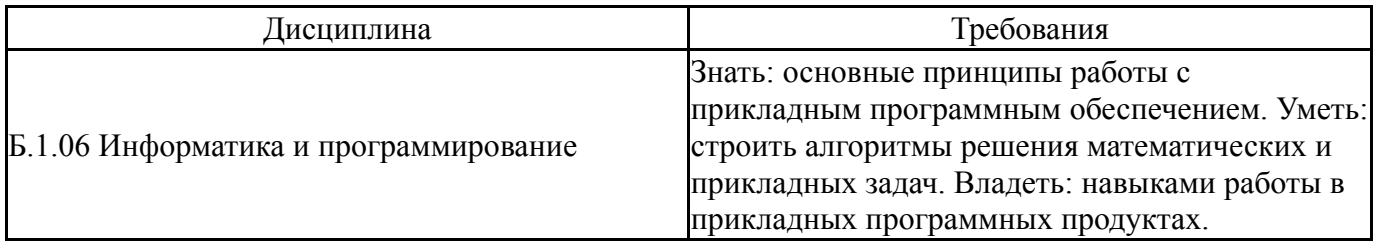

## **4. Объём и виды учебной работы**

Общая трудоемкость дисциплины составляет 3 з.е., 108 ч.

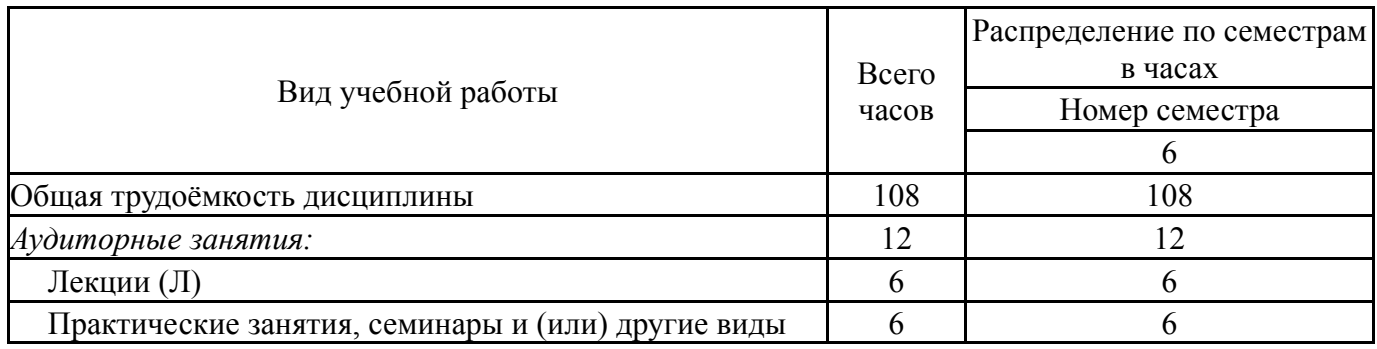

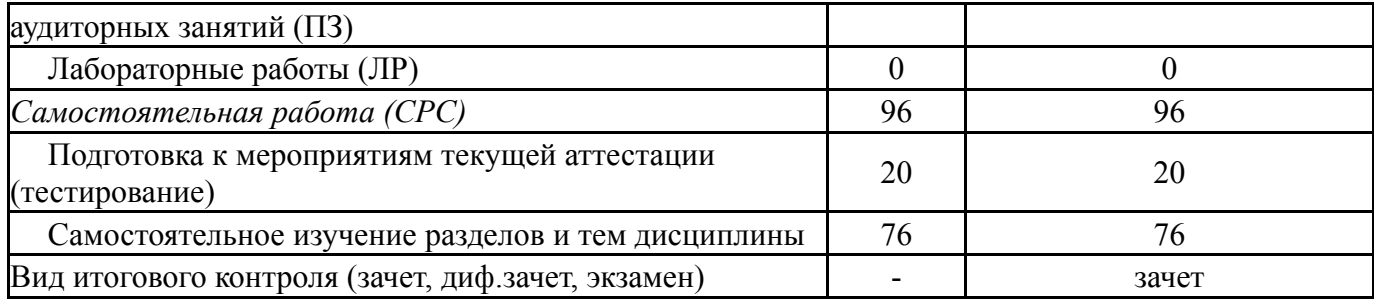

# **5. Содержание дисциплины**

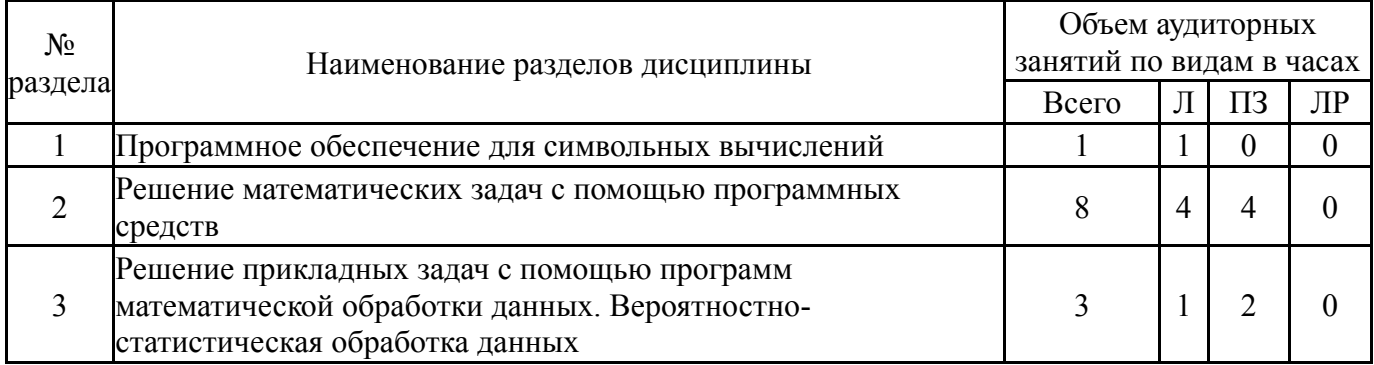

# **5.1. Лекции**

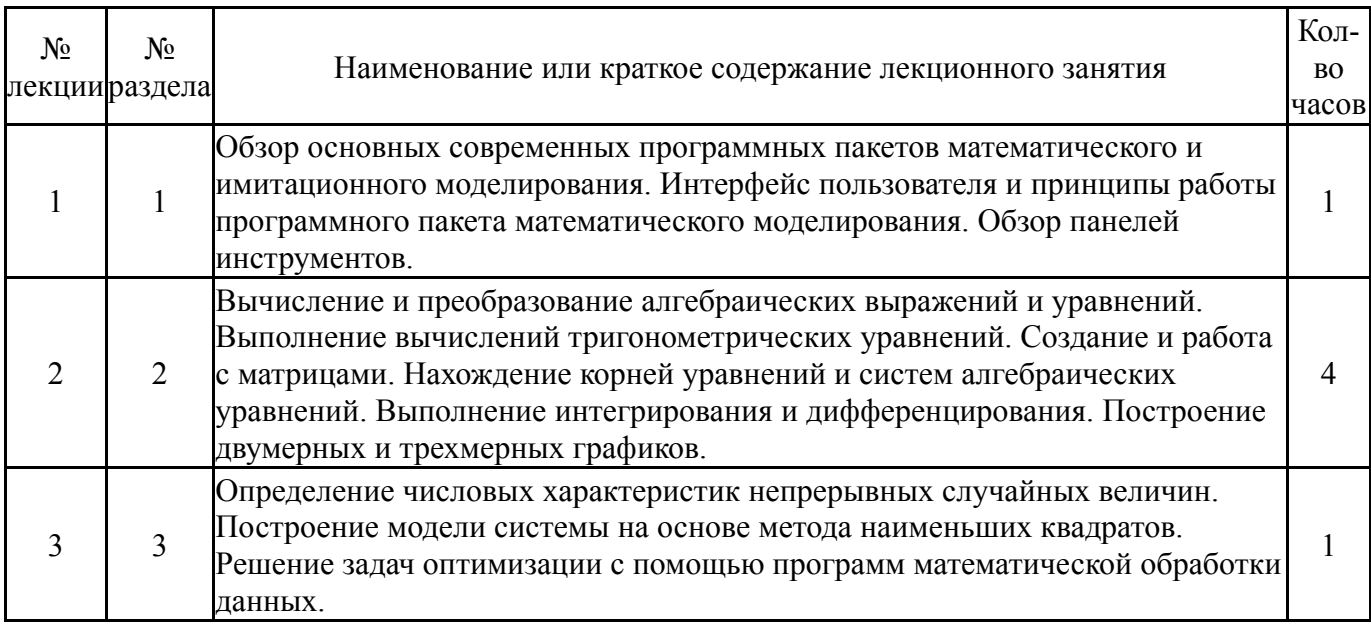

# **5.2. Практические занятия, семинары**

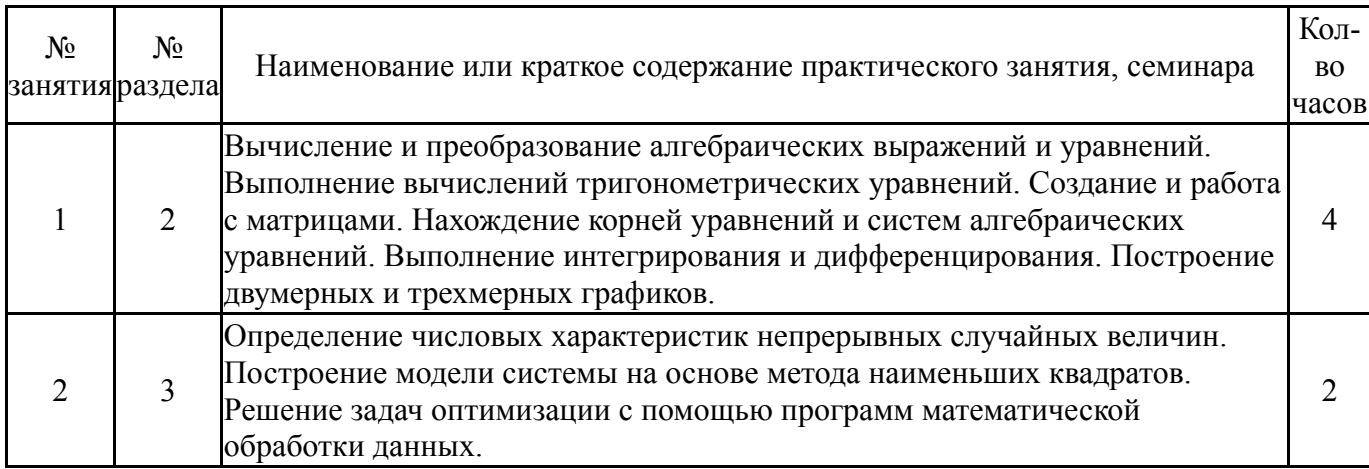

## **5.3. Лабораторные работы**

Не предусмотрены

#### **5.4. Самостоятельная работа студента**

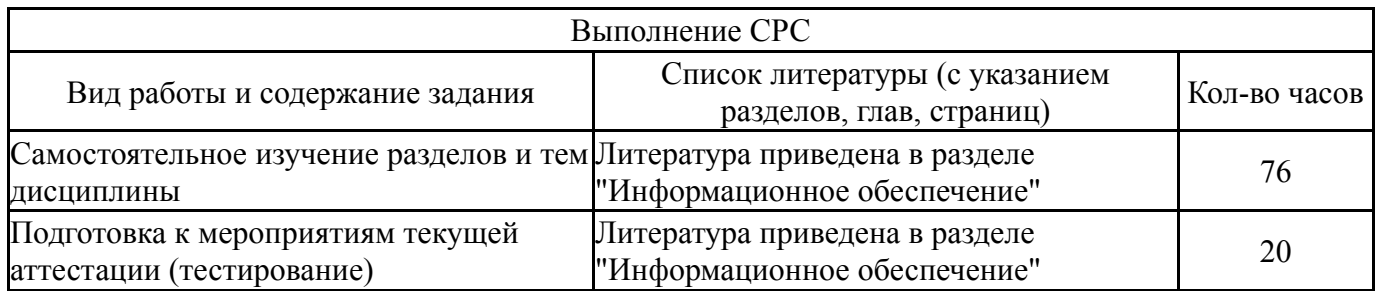

#### **6. Инновационные образовательные технологии, используемые в учебном процессе**

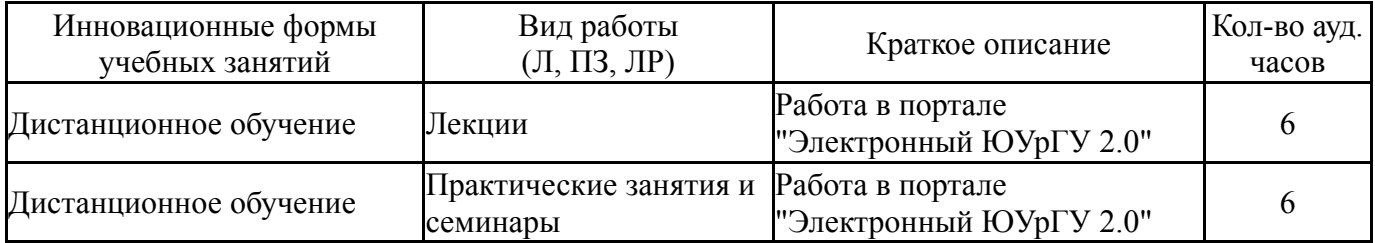

#### **Собственные инновационные способы и методы, используемые в образовательном процессе**

### Не предусмотрены

Использование результатов научных исследований, проводимых университетом, в рамках данной дисциплины: нет

#### **7. Фонд оценочных средств (ФОС) для проведения текущего контроля успеваемости, промежуточной аттестации по итогам освоения дисциплины**

#### **7.1. Паспорт фонда оценочных средств**

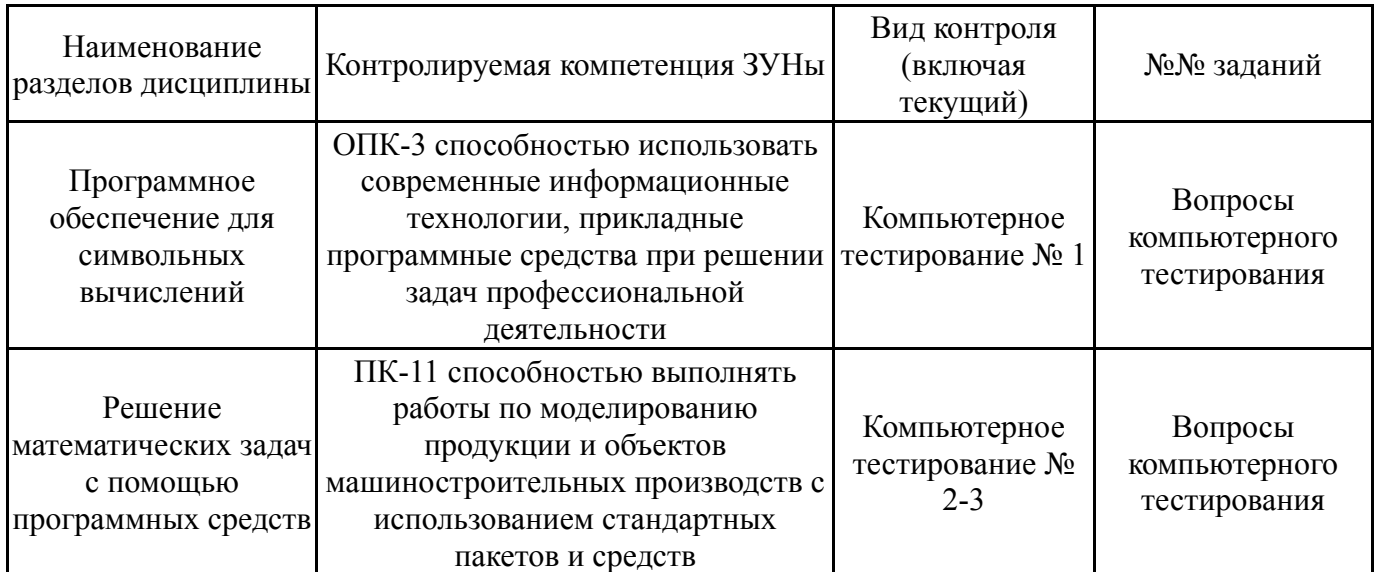

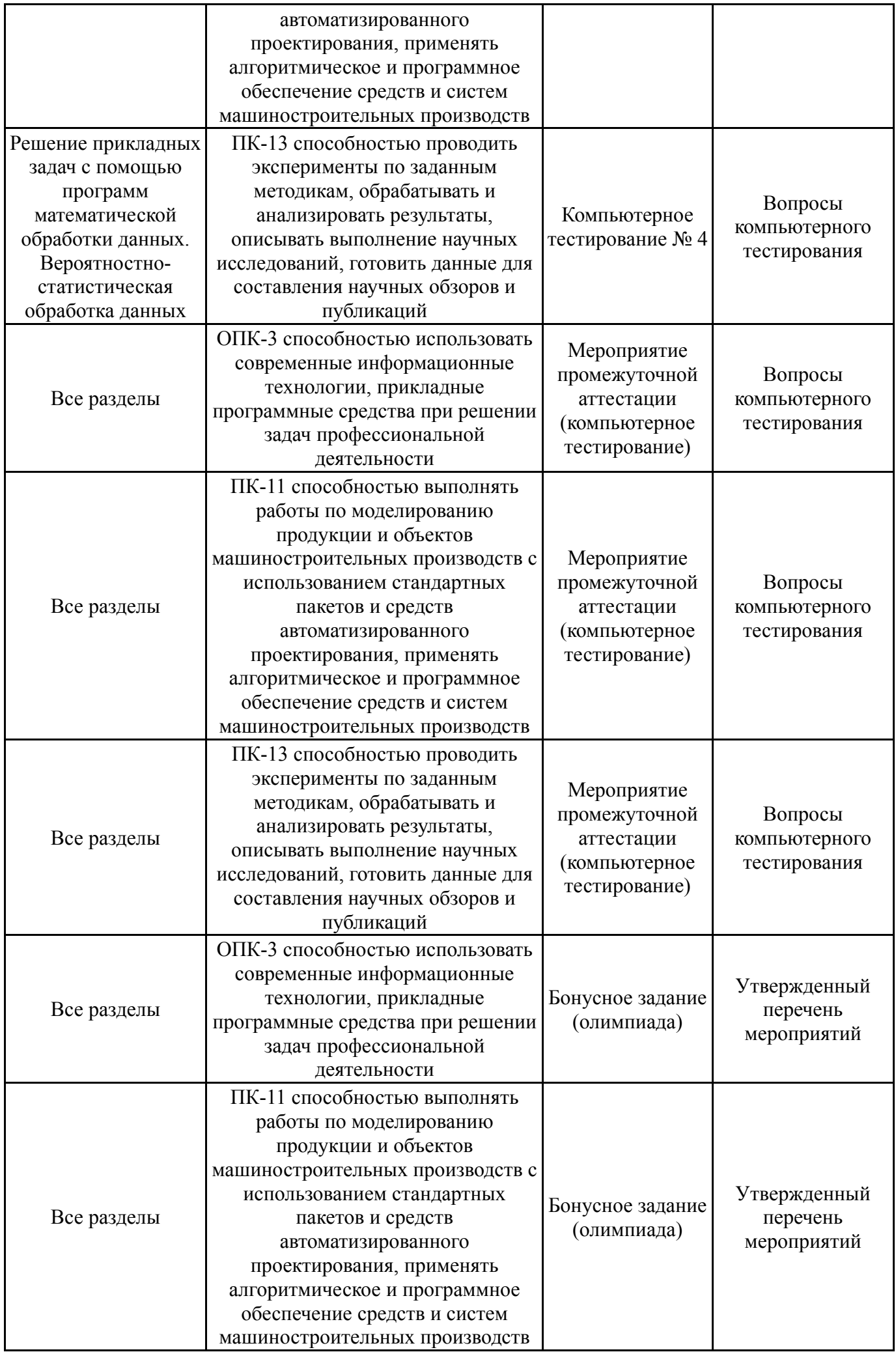

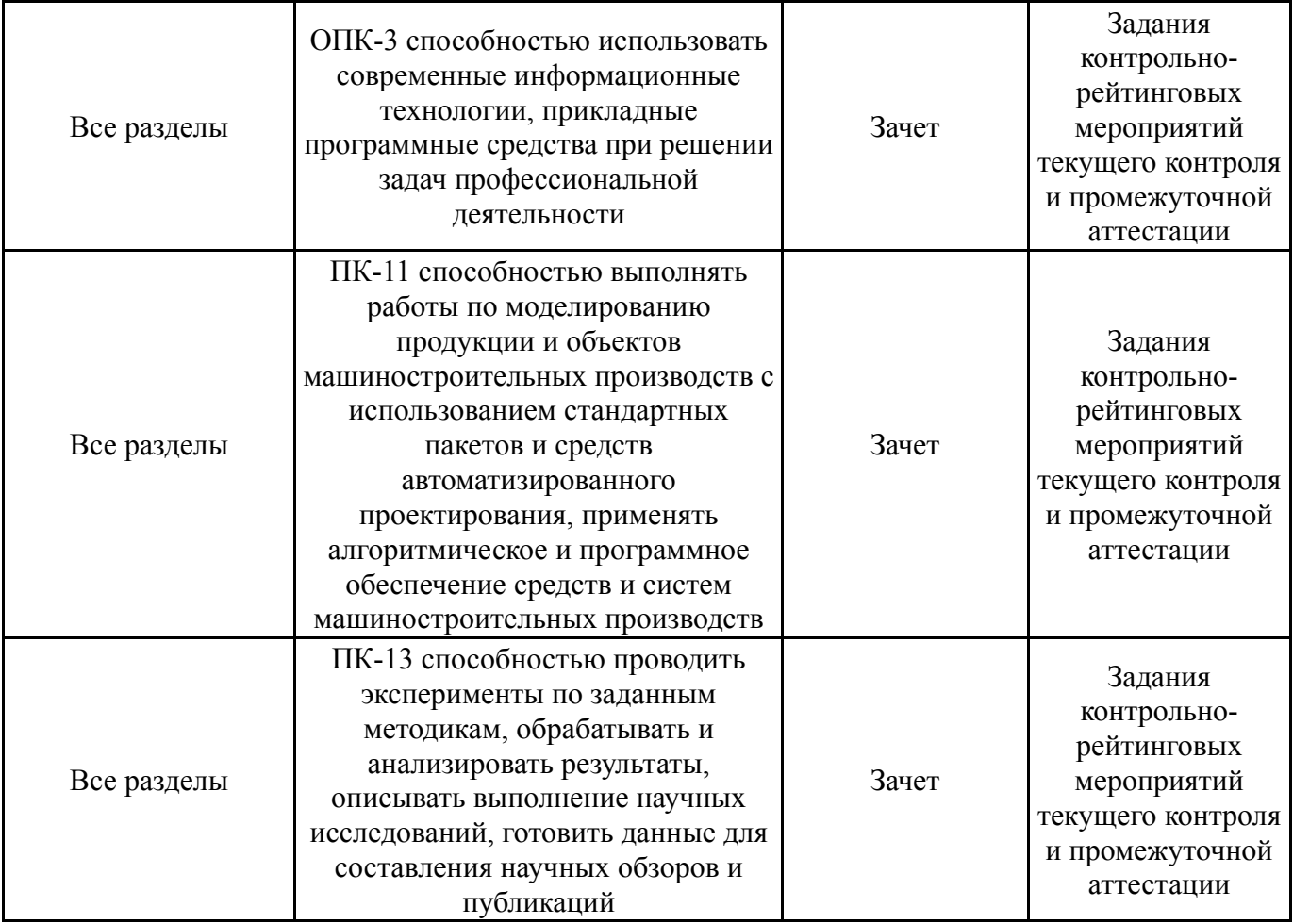

# **7.2. Виды контроля, процедуры проведения, критерии оценивания**

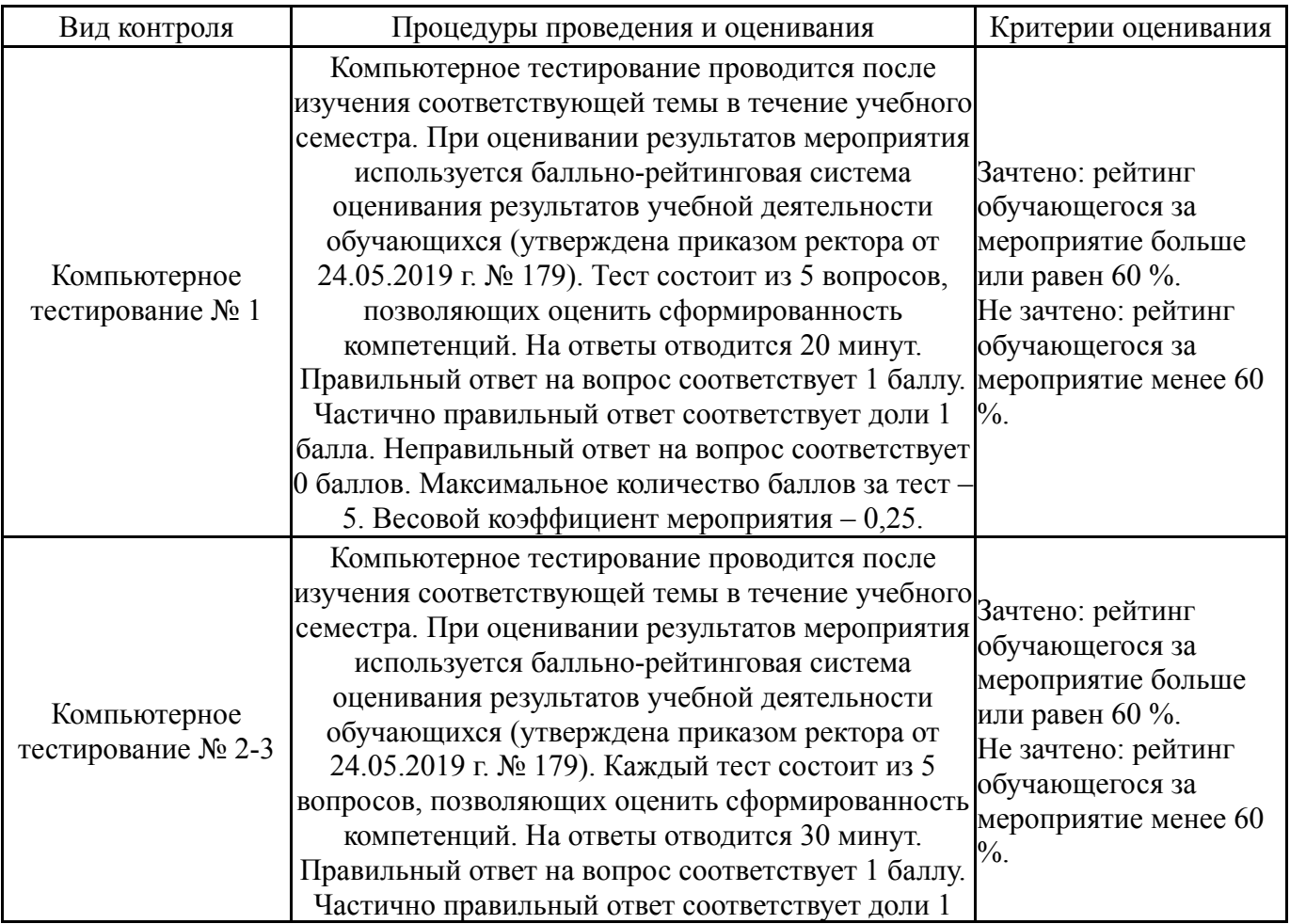

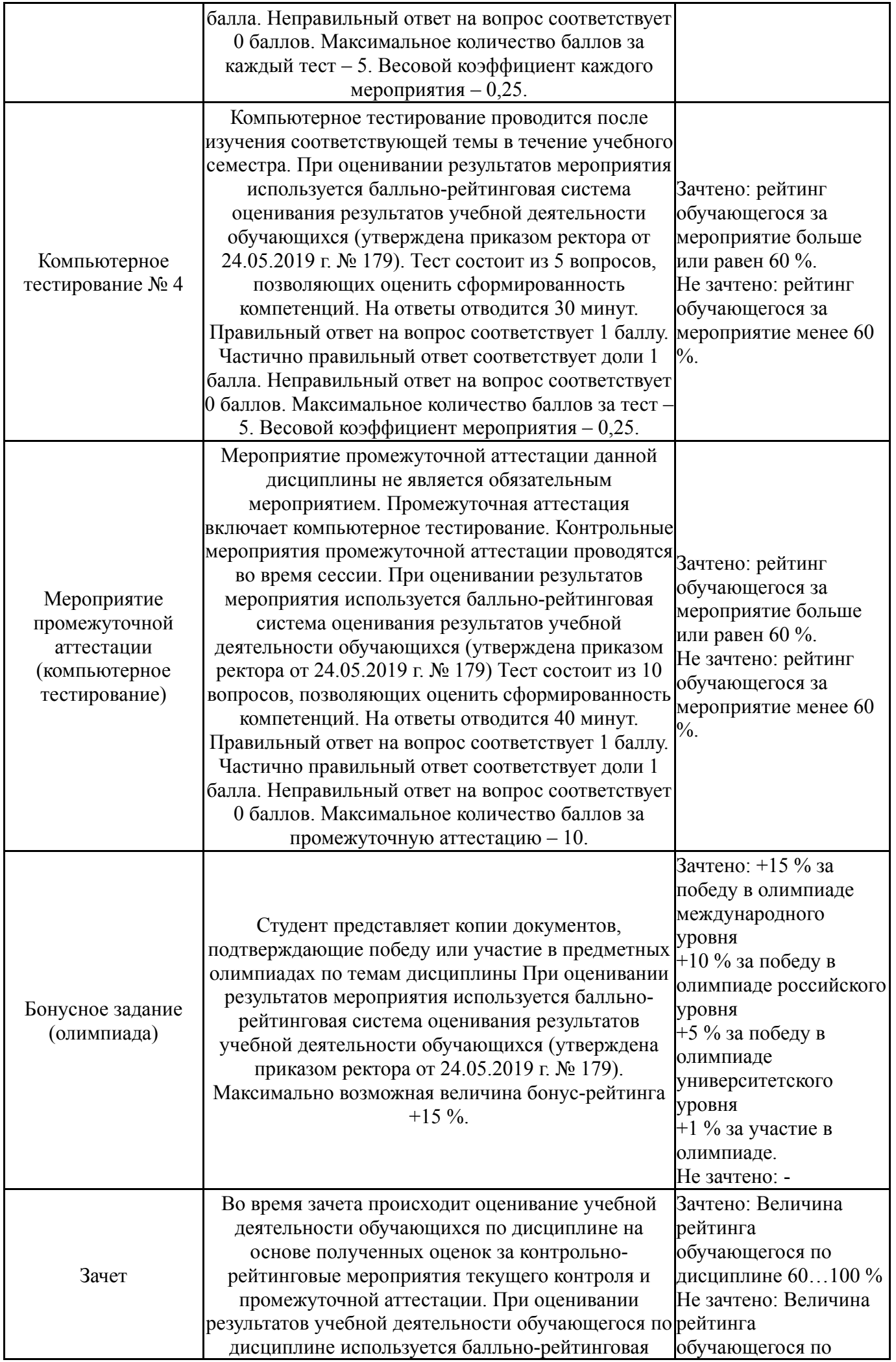

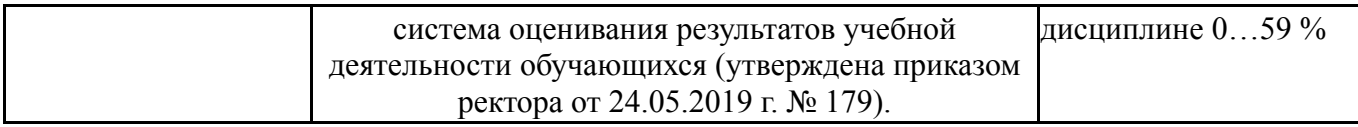

## **7.3. Типовые контрольные задания**

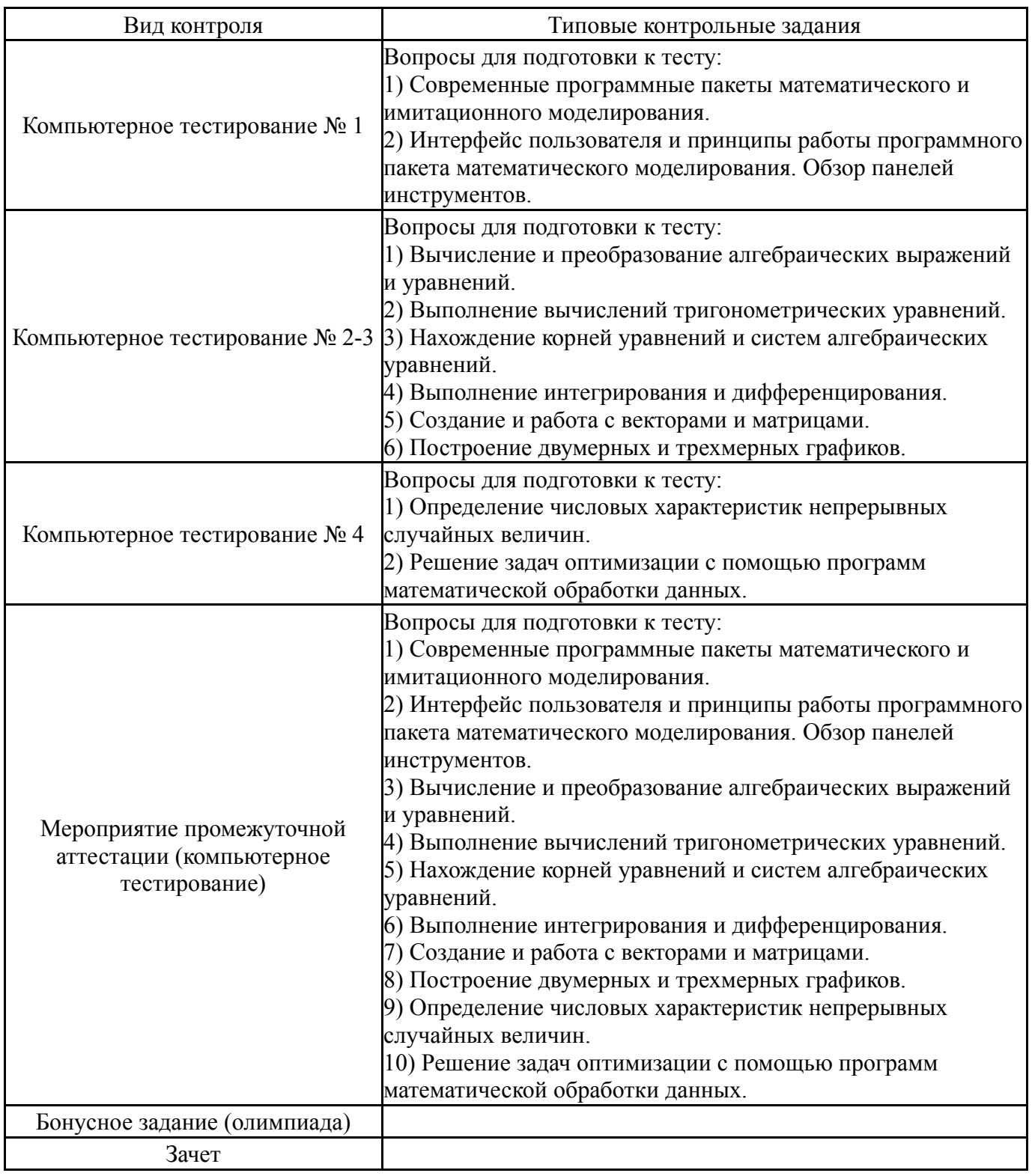

## **8. Учебно-методическое и информационное обеспечение дисциплины**

# **Печатная учебно-методическая документация**

*а) основная литература:* Не предусмотрена

#### *б) дополнительная литература:* Не предусмотрена

*в) отечественные и зарубежные журналы по дисциплине, имеющиеся в библиотеке:*

*г) методические указания для студентов по освоению дисциплины:*

1. Мелихова, Е.В. Применение комплексов программ Mathcad для решения задач математического моделирования : учебное пособие / Е.В. Мелихова. — Волгоград : Волгоградский ГАУ, 2016. — 140 с. — Текст : электронный // Электронно-библиотечная система «Лань» : [сайт]. — URL: https://e.lanbook.com/book/100828.

#### *из них: учебно-методическое обеспечение самостоятельной работы студента:*

2. Мелихова, Е.В. Применение комплексов программ Mathcad для решения задач математического моделирования : учебное пособие / Е.В. Мелихова. — Волгоград : Волгоградский ГАУ, 2016. — 140 с. — Текст : электронный // Электронно-библиотечная система «Лань» : [сайт]. — URL: https://e.lanbook.com/book/100828.

#### **Электронная учебно-методическая документация**

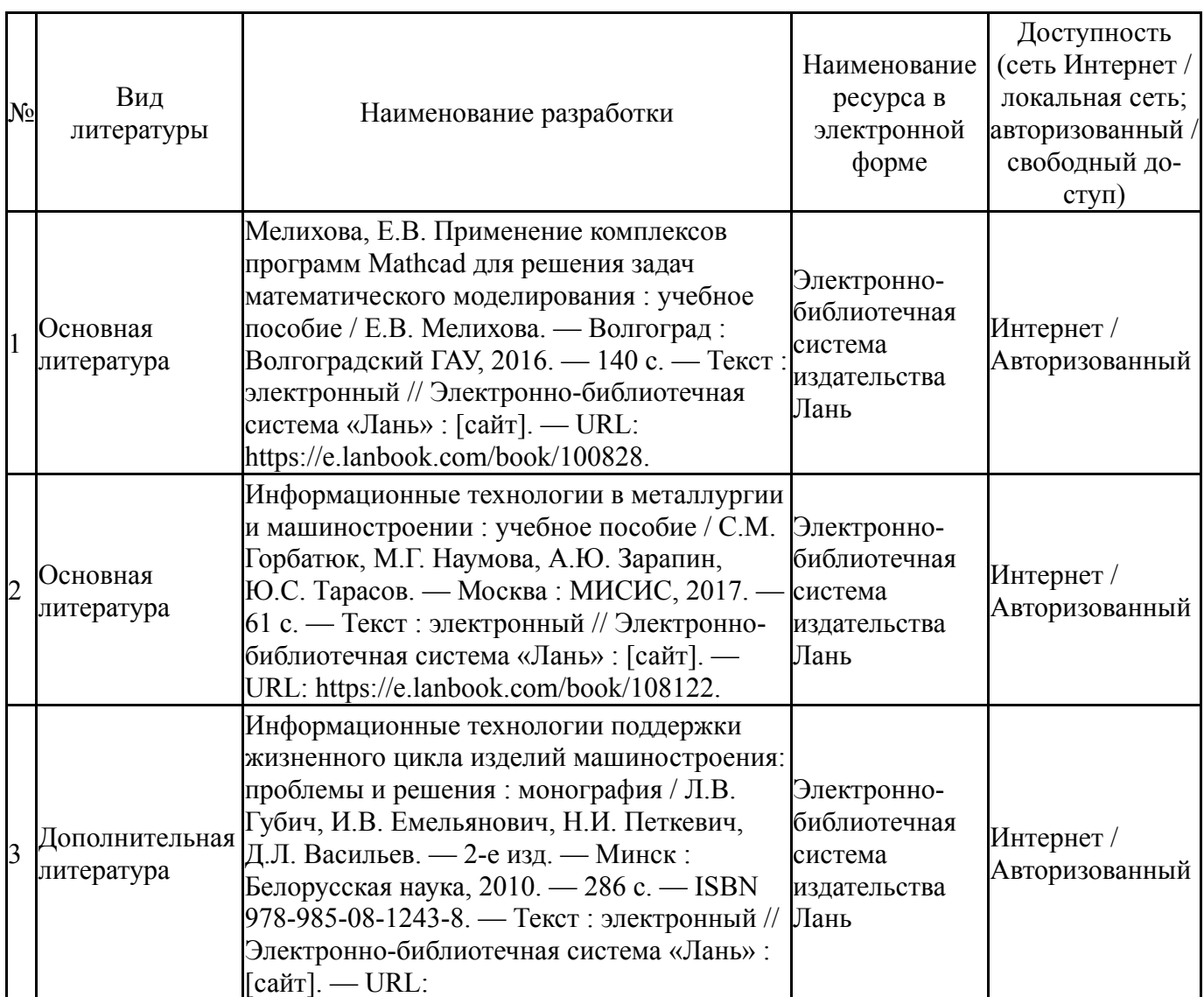

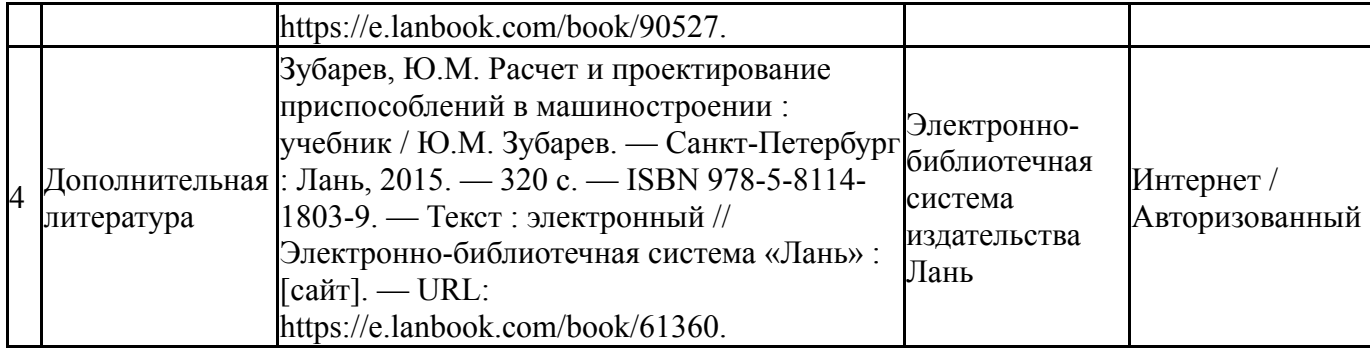

#### **9. Информационные технологии, используемые при осуществлении образовательного процесса**

Перечень используемого программного обеспечения:

- 1. Microsoft-Windows(бессрочно)
- 2. Microsoft-Office(бессрочно)

Перечень используемых информационных справочных систем:

Нет

### **10. Материально-техническое обеспечение дисциплины**

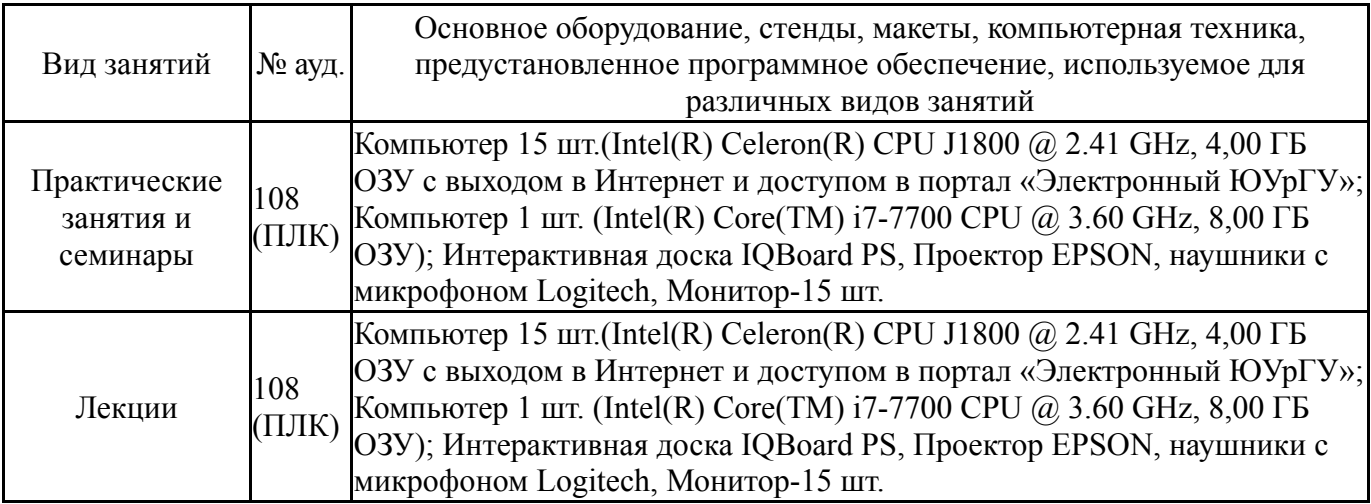